## **The role of specific solute-solvent interactions on the photophysical properties of Distyryl Substituted BODIPY derivatives.**

Mariagrazia Fortino,\*a Elisabetta Collini, <sup>b</sup> Alfonso Pedone<sup>c</sup> and Julien Bloino<sup>a</sup>

*a.Scuola Normale Superiore, Pisa, 56126, Italy.*

*b.Università degli studi di Padova, Padova, 35122, Italy.*

*c.Università di Modena e Reggio Emilia, 45125, Modena,Italy.*

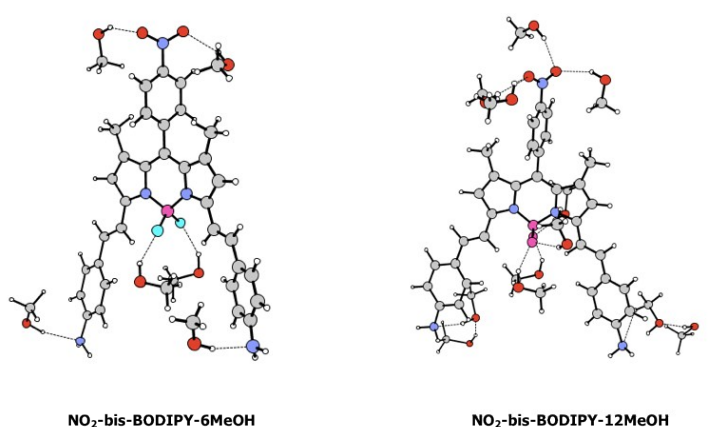

NO<sub>2</sub>-bis-BODIPY-6MeOH  $E_{excitation} = 616.1$  nm

 $\mathsf{E}_{\mathsf{excitation}}\texttt{=619.3 nm}$ 

**Fig.S1 NO2-bis-BODIPY-6MeOH** and the larger solvated model **NO2-bis-BODIPY-12MeOH** optimized at MN15/6-311G(d,p) level of theory along with the computed TD-DFT vertical excitation energy.

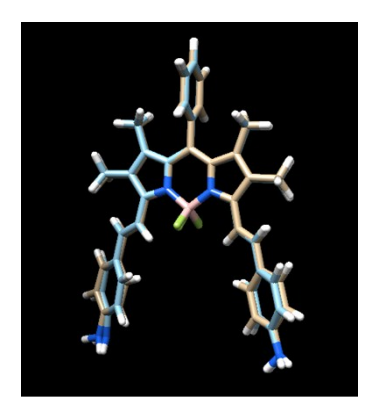

**Fig. S2** Match of optimized structures for bis-BODIPY and bis-BODIPY-4MeOH. Methanol molecules have been obscured to simplify the comparison.

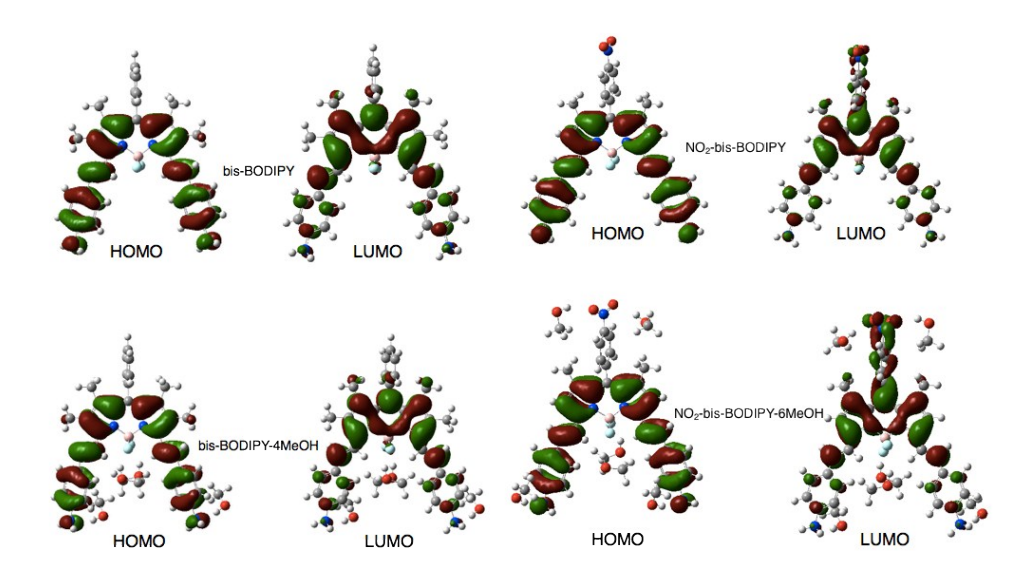

**Fig.S3** Computed HOMOs and LUMOs for **bis-BODIPY-PCM and bis-BODIPY-4MeOH** (upper panel) and **NO2-bis-BODIPY-PCM** and **NO2-bis-BODIPY-6MeOH** (lower panel).

Table S1. Computed ∆E<sub>HOMO-LUMO</sub> values for bis-BODIPY-PCM, bis-BODIPY-4MeOH, NO<sub>2</sub>-bis-BODIPY-PCM and NO<sub>2</sub>-bis-BODIPY-6MeOH and expressed in eV.

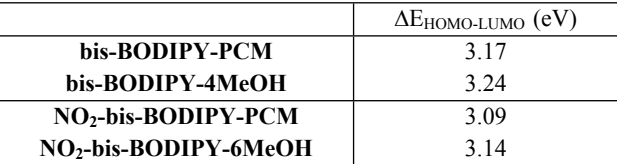

**Table S2.** Computed transition energies and transition dipole moments (TDMs) for **bis-BODIPY-PCM**, **bis-BODIPY-4MeOH**, **NO2-bis-BODIPY-PCM** and **NO2-bis-BODIPY-6MeOH**used for the simulation of the 2D electronic spectra.

|                                   | Transition Energies (cm <sup>-1</sup> ) | TDMs (xyz components)          |
|-----------------------------------|-----------------------------------------|--------------------------------|
| bis-BODIPY-PCM                    | 16312.6                                 | $-2.0191; 3.9985; -0.0695$     |
| bis-BODIPY-4MeOH                  | 16552.7                                 | $-1.9939; 3.788; 0.0251$       |
| NO <sub>2</sub> -bis-BODIPY-PCM   | 16030.0                                 | $-0.0109$ ; $-4.7687$ ; 0.0091 |
| NO <sub>2</sub> -bis-BODIPY-6MeOH | 16231.9                                 | $2.0381$ ; $-3.8059$ ; 0.0801  |

**Equations**: Recursion relations.

S1

$$
\langle \overline{v} | \overline{v} \rangle = \frac{1}{\sqrt{2\overline{v}}i} \left[ D_i \langle \overline{v} | \overline{v} - 1_i \rangle + \sum_{j=1}^N \sqrt{2(\overline{v}_j - \delta_{ij})} C_{ij} \langle \overline{v} | \overline{v} - 1_i - 1_j \rangle + \sum_{j=1}^N \sqrt{v_j} E_{ij} \langle \overline{v} - 1_j | \overline{v} - 1_j \rangle \right]
$$

S2

$$
<\bar{\upsilon}\bar{\lvert\nu}>=\frac{1}{\sqrt{2\bar{\upsilon}}}\Bigg[B_{i}(\bar{\upsilon}-\mathbf{1}_{i}\bar{\lvert\upsilon}\rangle+\sum_{j=1}^{N}\sqrt{2(\bar{\upsilon}_{j}-\delta_{ij})}A_{ij}(\bar{\upsilon}-\mathbf{1}_{i}-\mathbf{1}_{j}\bar{\lvert\upsilon}\rangle+\sum_{j=1}^{N}\sqrt{\bar{\upsilon}_{j}}E_{ij}(\bar{\upsilon}-\mathbf{1}_{i}\bar{\lvert\upsilon}-\mathbf{1}_{j})\Bigg]
$$

## Example of input file for vibronic computation with internal coordinates, performed by using a locally modified version of GAUSSIAN16

%oldchk=checkpointlowerstate.chk #P MN15/ChkBasis Int=UltraFine SCF=Tight Geom=(check) Freq=(ReadFC,ReadNM,ReadFCHT) NoSymm

Vibronic simulations

0 1

AH FCHT EMI (or OPA) PrtMat=12 TD=GauHWHM=250 Internal=(Redundant=PIC,NonRedundant=DIC)

checkpointupperstate.chk

## **Example of input file for 2DES simulation performed by using Spectron 2.7**

REGISTRATION KI \$END

**\$SYSTEM** NUMMODES<sub>1</sub> ES\_NUMST 2

ES EVALS 'name of file containing excitation energies' ES\_EDIPS 'name of file containing transion moments' ES\_LAMBDA 'name of file containing lambda values' ELECTRONIC 1 \$END

\$BATH

BATH\_MODEL MM\_Brownian\_spectral\_density OSCILLATORS\_NUM 1 TEMPERATURE 300 TIMESCALES 'value of timescale in fs' SPECTRAL\_DENSITIES 'name of file containing spectral densities' SMOOTHING Gaussian \$END

## \$KI

NUM\_SHOTS 5000 DEL\_TIME2 'value of waiting time' INI\_FREQ1 -'initial value of excitation energy' FIN\_FREQ1 -'final value of excitation energy' NUM\_FREQ1 600 INI\_FRE3 'initial value of excitation energy' FIN\_FREQ3 'final value of excitation energy' NUM\_FREQ3 600 CAL\_METHOD SOS\_CGF\_F OUT\_FILE 'name for your output' \$END